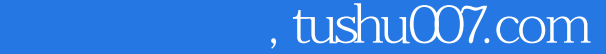

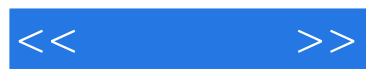

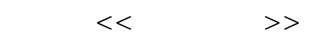

- 13 ISBN 9787115158840
- 10 ISBN 7115158843

出版时间:2007-5

页数:372

字数:598000

extended by PDF and the PDF

更多资源请访问:http://www.tushu007.com

## , tushu007.com

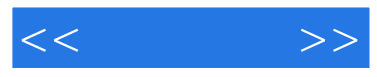

AutoCAD 3ds Max Lightscape

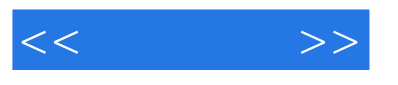

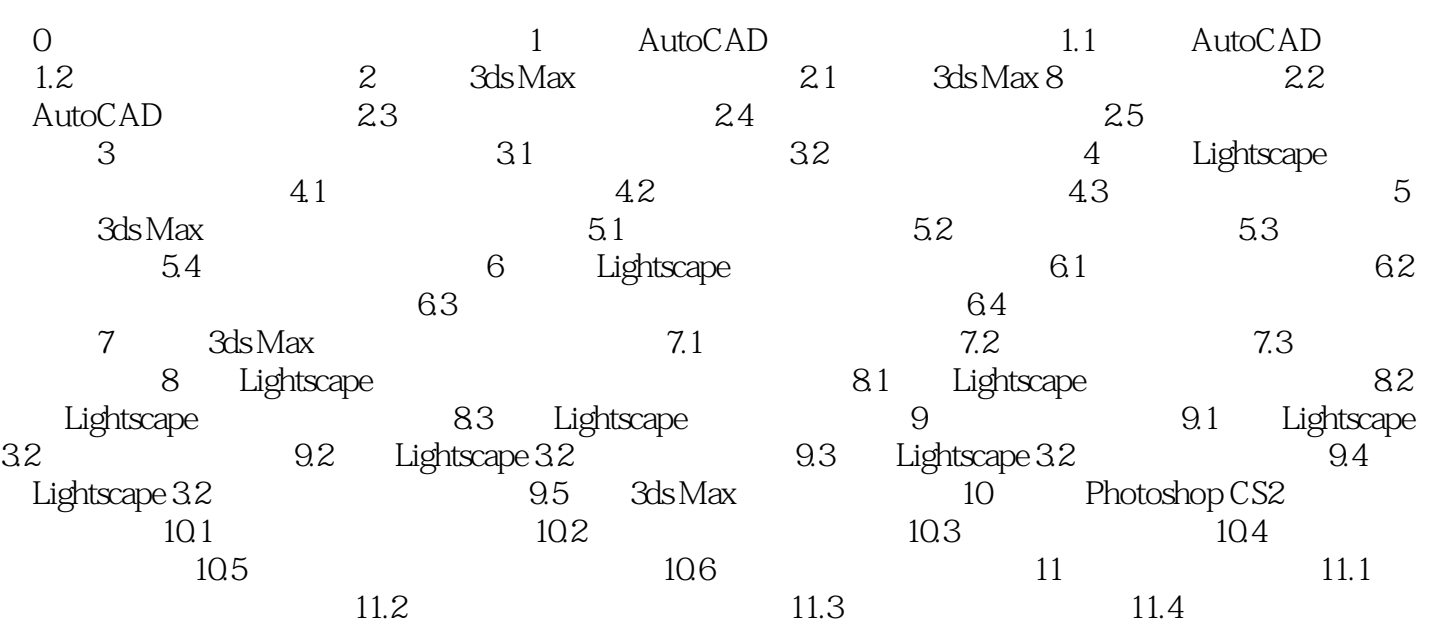

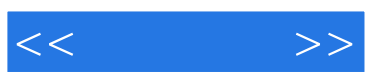

本站所提供下载的PDF图书仅提供预览和简介,请支持正版图书。

更多资源请访问:http://www.tushu007.com